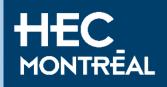

# Exchange course registration

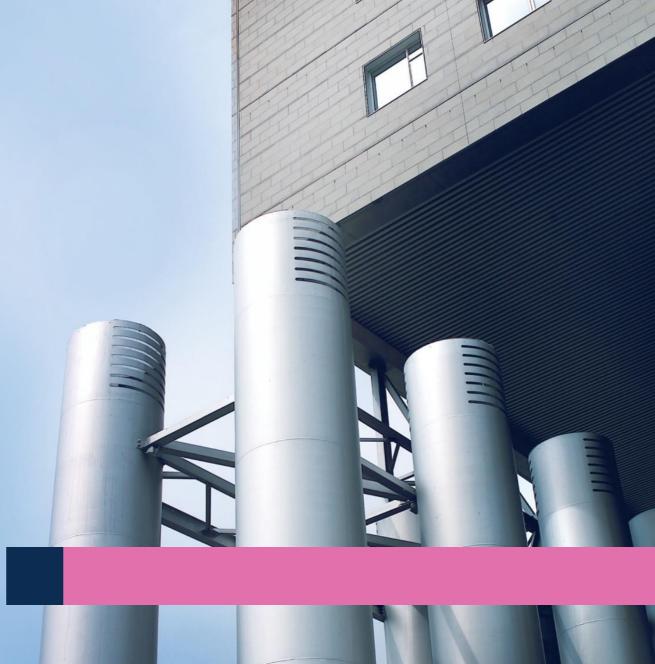

## Guideline

#### How to register to a business course

- Connect to **HEC en ligne**
- Follow this step by step guideline

#### Before you start

- Courses are assigned on a first come first served basis. All incoming students are advised to be as flexible as possible with their course selection. We aim to register students for preferred courses, but we cannot guarantee course placement.
- Add and drop period: deadline is available on the academic calendar
  - Make sure you meet the prerequisites (préalable in French) prior to registering to a course
  - Languages of instruction: French, English and Spanish:
    - Codes for English courses end with the letter A (ex: 10100A)
    - Codes for French courses don't have a letter at the end (ex: 10100)
    - Codes for Spanish courses end with the letter E (ex: 10100E)
  - Waitlist: you are allowed one course on the waitlist
- Where can I find a course outline?

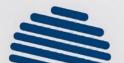

All the information regarding HEC Montréal courses can be found on our website: <u>Business Courses – Q&A</u>

### **1. Add courses to you cart** Step 1.1

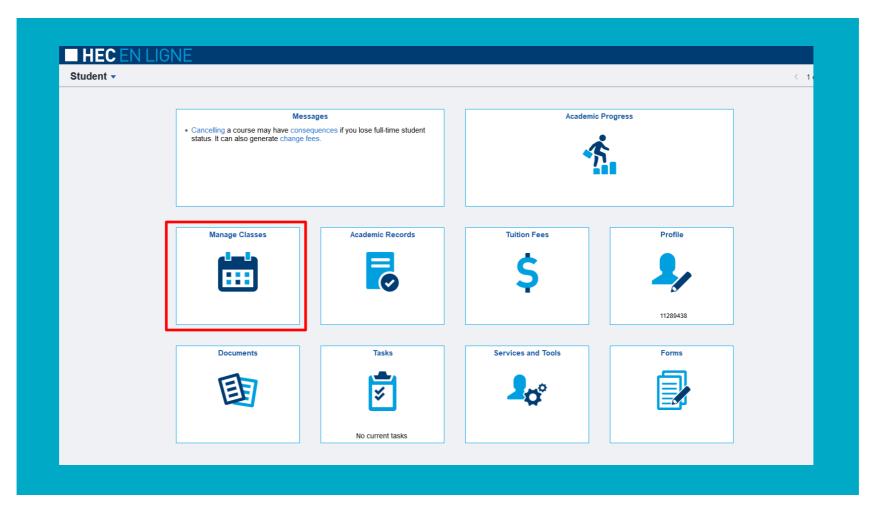

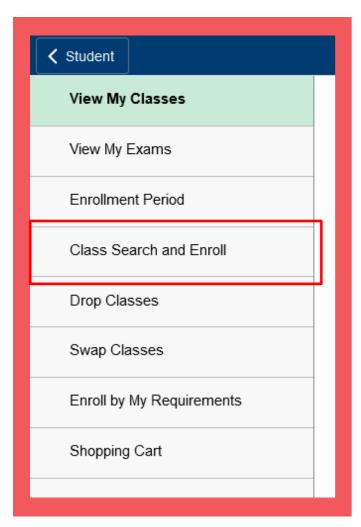

| Summer 2023<br>HEC Montréal |  |
|-----------------------------|--|
| Fall 2023<br>HEC Montréal   |  |
| Winter 2024<br>HEC Montréal |  |
| Summer 2024<br>HEC Montréal |  |

| Search For Classes 🕕          |                                         |
|-------------------------------|-----------------------------------------|
| Enter a course code : subject | and/or catalog number (e.g. MNGT 30400) |
|                               |                                         |
|                               |                                         |
| Favorites                     |                                         |
| Recently Viewed               |                                         |
|                               |                                         |

| Courses w | ith keyword: 10430                                           |  |
|-----------|--------------------------------------------------------------|--|
|           | <b>430</b><br>lanagement in Organizations<br>tions Available |  |
|           | 43<br>Anagement in Organizations<br>tions Available          |  |

| MNGT 1043      |                |                          |            |                         |                               |                 |                  |           |
|----------------|----------------|--------------------------|------------|-------------------------|-------------------------------|-----------------|------------------|-----------|
| Strategic Ma   | nagement in O  | organizations            |            |                         |                               |                 |                  |           |
| ★ Add to fav   | vorite courses |                          |            |                         |                               |                 |                  |           |
| Course I       | nformation     |                          |            |                         |                               |                 |                  |           |
|                | lection        |                          |            |                         |                               |                 |                  |           |
| Select a class | option 🕕       |                          |            |                         |                               |                 | Selected Filters | 3 options |
| Option         | Status         | Session                  | Class      | Start/End Dates         | Days and Times                | Instructor      | Seats            |           |
| 1              | Closed         | Regular Academic Session | A01 - 3447 | 2023-08-26 - 2023-12-21 | Thursday<br>08:30 to 11:30    | To be Announced | Closed           |           |
|                |                |                          |            |                         | More class meetings available |                 |                  | -         |
| 2              | Closed         | Regular Academic Session | B01 - 3637 | 2023-08-26 - 2023-12-21 | Monday<br>08:30 to 11:30      | To be Announced | Closed           |           |
|                |                |                          |            |                         | More class meetings available |                 |                  | >         |
| 3              | Closed         | Regular Academic Session | A02 - 3773 | 2023-08-26 - 2023-12-21 | Thursday<br>08:30 to 11:30    | To be Announced | Closed           |           |
|                |                |                          |            |                         | More class meetings available |                 |                  | >         |
|                |                |                          |            |                         |                               |                 |                  |           |

|                   |                                                                 |                         |                                                          | Next 3 |
|-------------------|-----------------------------------------------------------------|-------------------------|----------------------------------------------------------|--------|
| You have selected | view Class Selection<br>stegic Management in Organizations<br>d |                         |                                                          |        |
| Class             | Session                                                         | Meeting Dates           | Days and Times                                           | Seats  |
| A01 - 3447        | Regular Academic Session                                        | 2023-08-31 - 2023-08-31 | Thursday 08:30 to 11:30<br>More class meetings available | Closed |
|                   |                                                                 |                         |                                                          |        |

If you want to be on the waitlist, you can select YES at the center of the page before accepting.

| Fall 2023<br>B.B.A.<br>HEC Montréal       |                                                                                 |    |        |
|-------------------------------------------|---------------------------------------------------------------------------------|----|--------|
| Review Class Selection Complete           | Step 2 of 4: Review Class Preferences                                           |    | Accept |
| 2 Review Class Preferences<br>In Progress | ECON 10804A The macroeconomic environment of the firm<br>A01 - 3607 - Wait List |    |        |
| 3 Enroll or Add to Cart<br>Not Started    | Add to waitlist if class is full? ()                                            | No |        |
| 4 Review and Submit<br>Not Started        |                                                                                 |    |        |
|                                           |                                                                                 |    |        |

| You ha                     | p 4 of 4: Review and Submit<br>have selected to add to your shopping cart |                |     |                                                        |                                  | Submit |  |  |
|----------------------------|---------------------------------------------------------------------------|----------------|-----|--------------------------------------------------------|----------------------------------|--------|--|--|
| 2 Review Class Preferences |                                                                           |                |     |                                                        |                                  |        |  |  |
| 0-6-                       | ECON 10804A The macroeconomic environment of the firm                     |                |     |                                                        |                                  |        |  |  |
| 3 Enroll or Add to Cart    | on Status Wait List                                                       |                |     |                                                        |                                  |        |  |  |
| Class                      | ss Session                                                                | Meeting Date   | s [ | Days and Times                                         | Seats                            |        |  |  |
| A01 - Visited              | - 3607 Regular Academic Session                                           | 2023-08-28 - 2 |     | Monday 08:30 to 11:30<br>More class meetings available | Waitlist Available Places 5 of 5 |        |  |  |
| ► Clas                     | Class Preferences                                                         |                |     |                                                        |                                  |        |  |  |
|                            |                                                                           |                |     |                                                        |                                  |        |  |  |

| Fall 2023<br>B.B.A.<br>HEC Montréal |                                                         |
|-------------------------------------|---------------------------------------------------------|
| View My Classes                     | ECON 10804A - The macroeconomic environment of the firm |
| View My Exams                       | Class has been added to your Shopping Cart.             |
| Enrollment Period                   | Q Return to Class Search Results                        |
| Class Search and Enroll             | Return to Keyword Search Page                           |
| Drop Classes                        |                                                         |
| Swap Classes                        |                                                         |
| Enroll by My Requirements           |                                                         |
| Shopping Cart                       |                                                         |

# 2. On course enrollment day, you'll have the possibility of selecting and submitting all the courses in your shopping cart.

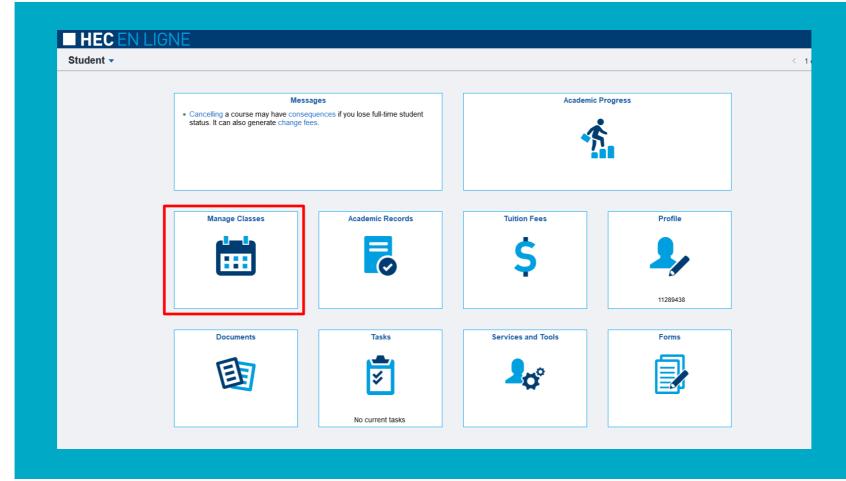

Step 2.1

#### Step 2.2

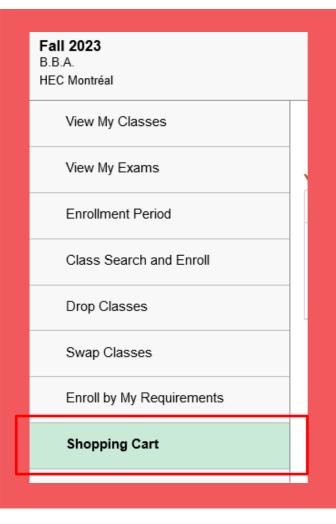

#### Step 2.3

| Fall 2023<br>B.B.A.<br>HEC Montréal |                     |            |                                          |                             |                       |                                     |                    |       |                                        |                       |
|-------------------------------------|---------------------|------------|------------------------------------------|-----------------------------|-----------------------|-------------------------------------|--------------------|-------|----------------------------------------|-----------------------|
| View My Classes                     |                     |            |                                          |                             |                       |                                     |                    |       | Enroll                                 | Delete Validate       |
| View My Exams                       | Your Shopping Ca    | art        |                                          |                             |                       |                                     |                    |       |                                        |                       |
| Enrollment Period                   | Select Availability | Class      | Description                              | Session                     | Days and Times        | Building, Room                      | Instructor         | Units | s Seats                                | Preferences           |
| Class Search and Enroll             | Wait List           | A01 - 3607 | ECON 10804A Macroeconomic<br>environment | Regular Academic<br>Session | Monday 08:30 to 11:30 | Côte-des-Neiges, To be<br>Announced | To be<br>Announced | 3.00  | Waitlist Available<br>Places<br>5 of 5 | Change<br>Preferences |
| Drop Classes                        |                     |            |                                          |                             | available             |                                     |                    |       |                                        |                       |
| Swap Classes                        |                     |            |                                          |                             |                       |                                     |                    |       |                                        |                       |
| Enroll by My Requirements           |                     |            |                                          |                             |                       |                                     |                    |       |                                        |                       |
| Shopping Cart                       |                     |            |                                          |                             |                       |                                     |                    |       |                                        |                       |
|                                     |                     |            |                                          |                             |                       |                                     |                    |       |                                        |                       |